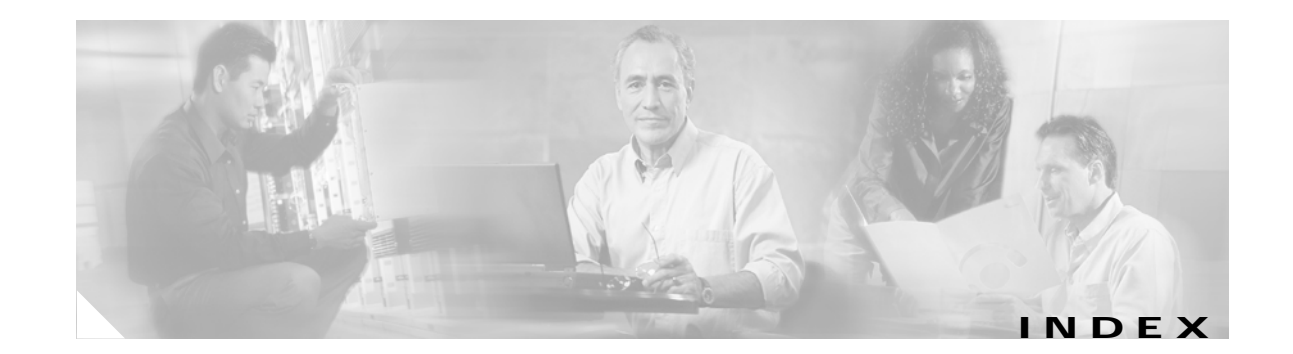

#### **Numerics**

802.1Q trunk ports and native VLANs **2-616** 802.1Q tunnel ports configuring **2-558** displaying **2-331** limitations **2-559** 802.1x and switchport modes **2-559** violation error recovery **2-96** See also port-based authentication

## **A**

aaa accounting dot1x command **2-1** aaa authentication dot1x command **2-3** AAA methods **2-3** abort command **2-614** access control entries See ACEs access control lists See ACLs access groups IP **2-108** MAC, displaying **2-396** access map configuration mode **2-190** access mode **2-558** access ports **2-558** ACEs **2-72, 2-252** ACLs deny **2-70** displaying **2-294** for non-IP protocols **2-171**

ACLs (continued) IP **2-108** matching **2-190** on Layer 2 interfaces **2-108** permit **2-250** action command **2-5** address aliasing **2-239** aggregate-port learner **2-244** allowed VLANs **2-577** apply command **2-614** archive download-sw command **2-7** archive tar command **2-9** archive upload-sw command **2-12** arp access-list command **2-14** audience **xvii** authorization state of controlled port **2-84** autonegotiation of duplex mode **2-93** auto qos voip command **2-16**

### **B**

BackboneFast, for STP **2-495** backup interfaces configuring **2-553** displaying **2-350** boot (boot loader) command **A-2** boot boothlpr command **2-21** boot config-file command **2-22** boot enable-break command **2-23** boot helper command **2-24** boot helper-config file command **2-25** booting Cisco IOS image **2-28** displaying environment variables **2-303** interrupting **2-23** manually **2-26** boot loader accessing **A-1** booting Cisco IOS image **A-2** helper image **2-24** directories creating **A-15** displaying a list of **A-7** removing **A-19** displaying available commands **A-12** memory heap utilization **A-14** version **A-26** environment variables described **A-20** displaying settings **A-20** location of **A-21** setting **A-20** unsetting **A-24** files copying **A-5** deleting **A-6** displaying a list of **A-7** displaying the contents of **A-4, A-16, A-23** renaming **A-17** file system formatting **A-10** initializing flash **A-9** running a consistency check **A-11** loading helper images **A-13** prompt **A-1** resetting the system **A-18** boot manual command **2-26** boot private-config-file command **2-27**

boot system command **2-28** BPDU filtering, for spanning tree **2-496, 2-529** BPDU guard, for spanning tree **2-498, 2-529** broadcast storm control **2-546**

### **C**

candidate switches See clusters cat (boot loader) command **A-4** caution, description **xviii** CDP, enabling protocol tunneling for **2-158** channel-group command **2-29** channel-protocol command **2-32** Cisco Network Assistant See Network Assistant **xviii** Cisco SoftPhone auto-QoS configuration **2-16** trusting packets sent from **2-230** class command **2-33** class-map command **2-35** class maps creating **2-35** defining the match criteria **2-192** displaying **2-308** class of service See CoS clear ip arp inspection log command **2-37** clear ip arp inspection statistics command **2-38** clear ipc command **2-40** clear ip dhcp snooping database command **2-39** clear l2protocol-tunnel counters command **2-41** clear lacp command **2-42** clear mac address-table command **2-43** clear pagp command **2-45** clear port-security command **2-46** clear spanning-tree counters command **2-48** clear spanning-tree detected-protocols command **2-49** clear vmps statistics command **2-50**

clear vtp counters command **2-51** cluster commander-address command **2-52** cluster discovery hop-count command **2-54** cluster enable command **2-55** cluster holdtime command **2-57** cluster member command **2-58** cluster outside-interface command **2-60** cluster requirements **xix** cluster run command **2-61** clusters adding candidates **2-58** binding to HSRP group **2-62** building manually **2-58** communicating with devices outside the cluster **2-60** members by using Telnet **2-273** debug messages, display **B-4** displaying candidate switches **2-311** debug messages **B-4** member switches **2-313** status **2-309** hop-count limit for extended discovery **2-54** HSRP standby groups **2-62** redundancy **2-62** SNMP trap **2-485** cluster standby-group command **2-62** cluster timer command **2-64** command modes defined **1-1** commands changed in Cisco IOS Release 12.2(20)SE **1-5** command switch See clusters configuration, initial See getting started guide and hardware installation guide configuration files password recovery disable considerations **A-1** specifying the name **2-22, 2-27** configuring multiple interfaces **2-103**

commands **2-600** description **1-4** entering **2-599** summary **1-2** conventions command **xviii** for examples **xviii** publication **xviii** text **xviii** copy (boot loader) command **A-5** CoS assigning default value to incoming packets **2-200** assigning to Layer 2 protocol packets **2-161** overriding the incoming value **2-200** CoS-to-DSCP map **2-204** CPU ASIC statistics, displaying **2-316**

## **D**

config-vlan mode

debug auto qos command **B-2** debug cluster command **B-4** debug dot1x command **B-6** debug dtp command **B-7** debug etherchannel command **B-8** debug ilpower command **B-10** debug interface command **B-13** debug ip dhcp snooping command **B-11** debug ip igmp filter command **B-15** debug ip igmp max-groups command **B-16** debug ip igmp snooping command **B-17** debug ip verify source packet command **B-12** debug lacp command **B-18** debug mac-notification command **B-19** debug matm command **B-20** debug monitor command **B-21** debug mvrdbg command **B-23** debug nvram command **B-24** debug pagp command **B-25**

debug platform acl command **B-26** debug platform configuration command **B-34** debug platform cpu-queues command **B-27** debug platform device-manager command **B-29** debug platform dot1x command **B-30** debug platform etherchannel command **B-31** debug platform fallback-bridging command **B-32** debug platform forw-tcam command **B-33** debug platform ip arp inspection command **B-36** debug platform ip dhcp command **B-37** debug platform ip igmp snooping command **B-38** debug platform led command **B-40** debug platform matm command **B-41** debug platform messaging application command **B-43** debug platform phy command **B-44** debug platform pm command **B-46** debug platform port-asic command **B-48** debug platform port-security command **B-49** debug platform qos-acl-tcam command **B-50** debug platform remote-commands command **B-51** debug platform resource-manager command **B-52** debug platform snmp command **B-53** debug platform span command **B-54** debug platform supervisor-asic command **B-55** debug platform sw-bridge command **B-56** debug platform tcam command **B-57** debug platform udld command **B-60** debug platform vlan command **B-61** debug pm command **B-62** debug port-security command **B-64** debug qos-manager command **B-65** debug spanning-tree backbonefast command **B-68** debug spanning-tree bpdu command **B-69** debug spanning-tree bpdu-opt command **B-70** debug spanning-tree command **B-66** debug spanning-tree mstp command **B-71** debug spanning-tree switch command **B-73** debug spanning-tree uplinkfast command **B-75** debug sw-vlan command **B-76**

debug sw-vlan ifs command **B-78** debug sw-vlan notification command **B-80** debug sw-vlan vtp command **B-82** debug udld command **B-84** debug vqpc command **B-86** define interface-range command **2-65** delete (boot loader) command **A-6** delete command **2-67** deny (ARP access-list configuration) command **2-68** deny command **2-70** detect mechanism, causes **2-94** device manager requirements **xviii** DHCP snooping accepting untrusted packets from edge switch **2-134** enabling on a VLAN **2-139** option 82 **2-132, 2-134** trust on an interface **2-137** error recovery timer **2-96** rate limiting **2-136** DHCP snooping binding database binding file, configuring **2-130** bindings adding **2-128** deleting **2-128** clearing database agent statistics **2-39** database agent, configuring **2-130** displaying binding entries **2-365** database agent status **2-368** renewing **2-277** dir (boot loader) command **A-7** directories, deleting **2-67** documentation, related **xviii** document conventions **xviii** domain name, VTP **2-625, 2-629** dot1x command **2-73** dot1x default command **2-75** dot1x guest-vlan command **2-76**

dot1x host-mode command **2-78** dot1x initialize command **2-80** dot1x max-req command **2-81, 2-82** dot1x multiple-hosts command **2-83** dot1x port-control command **2-84** dot1x re-authenticate command **2-86** dot1x re-authentication command **2-87** dot1x reauthentication command **2-88** dot1x timeout command **2-90** dropping packets, with ACL matches **2-5** drop threshold, Layer 2 protocol tunneling **2-158** DSCP-to-CoS map **2-204** DSCP-to-DSCP-mutation map **2-204** DTP **2-559** DTP flap error detection for **2-94** error recovery timer **2-96** DTP negotiation **2-563** duplex command **2-92** dynamic-access ports configuring **2-551** restrictions **2-552** dynamic ARP inspection ARP ACLs apply to a VLAN **2-113** define **2-14** deny packets **2-68** display **2-298** permit packets **2-248** clear log buffer **2-37** statistics **2-38** display ARP ACLs **2-298** configuration and operating state **2-361** log buffer **2-361** statistics **2-361** trust state and rate limit **2-361**

dynamic ARP inspection (continued) enable per VLAN **2-123** error detection for **2-94** error recovery timer **2-96** log buffer clear **2-37** configure **2-117** display **2-361** rate-limit incoming ARP packets **2-115** statistics clear **2-38** display **2-361** trusted interface state **2-119** type of packet logged **2-125** validation checks **2-121** dynamic auto VLAN membership mode **2-558** dynamic desirable VLAN membership mode **2-558** Dynamic Host Configuration Protocol (DHCP) See DHCP snooping Dynamic Trunking Protocol See DTP

### **E**

EAP-request/identity frame maximum number to send **2-82** response time before retransmitting **2-90** encapsulation methods **2-577** environment variables, displaying **2-303** errdisable detect cause command **2-94** errdisable recovery command **2-96** error conditions, displaying **2-341** error disable detection **2-94** error-disabled interfaces, displaying **2-350** EtherChannel assigning Ethernet interface to channel group **2-29** creating port-channel logical interface **2-101** debug EtherChannel/PAgP, display **B-8** debug platform-specific events, display **B-31**

**Catalyst 3560 Switch Command Reference**

EtherChannel (continued) displaying **2-345** enabling Layer 2 protocol tunneling for LACP **2-159** PAgP **2-159** UDLD **2-159** interface information, displaying **2-350** LACP clearing channel-group information **2-42** debug messages, display **B-18** displaying **2-392** modes **2-29** port priority for hot-standby ports **2-162** restricting a protocol **2-32** system priority **2-164** load-distribution methods **2-260** PAgP aggregate-port learner **2-244** clearing channel-group information **2-45** debug messages, display **B-25** displaying **2-439** error detection for **2-94** error recovery timer **2-96** learn method **2-244** modes **2-29** physical-port learner **2-244** priority of interface for transmitted traffic **2-246** Ethernet controller, internal register display **2-318** Ethernet statistics, collecting **2-279** examples, conventions for **xviii** exit command **2-614** extended discovery of candidate switches **2-54** extended-range VLANs and allowed VLAN list **2-577** and pruning-eligible list **2-577** configuring **2-599** extended system ID for STP **2-504**

# **F**

fan information, displaying **2-337** file name, VTP **2-625** files, deleting **2-67** flash\_init (boot loader) command **A-9** Flex Links configuring **2-553** displaying **2-350** flowcontrol command **2-99** format (boot loader) command **A-10** forwarding packets, with ACL matches **2-5** forwarding results, display **C-5** frame forwarding information, displaying **C-5** front-end controller counter and status information **C-7** fsck (boot loader) command **A-11**

# **G**

global configuration mode **1-2, 1-3**

### **H**

hardware ACL statistics **2-294** help (boot loader) command **A-12** hierarchical policy maps **2-258** hop-count limit for clusters **2-54** host connection, port configuration **2-557** host ports, private VLANs **2-561** Hot Standby Router Protocol See HSRP **HSRP** binding HSRP group to cluster **2-62** standby group **2-62**

# **I**

IGMP filters applying **2-140** debug messages, display **B-15** IGMP groups, setting maximum **2-141** IGMP maximum groups, debugging **B-16** IGMP profiles creating **2-143** displaying **2-370** IGMP snooping displaying **2-372, 2-375, 2-379, 2-380** enabling **2-145** multicast table **1-5, 2-377** querier **2-148** report suppression **2-150** images See software images Immediate-Leave feature, MVR **2-241** Immediate-Leave processing **2-145** initial configuration See getting started guide and hardware installation guide interface command **2-106** interface configuration mode **1-2, 1-4** interface port-channel command **2-101** interface range command **2-103** interface-range macros **2-65** interfaces assigning Ethernet interface to channel group **2-29** configuring **2-92** configuring multiple **2-103** creating port-channel logical **2-101** debug messages, display **B-13** disabling **2-483** displaying the MAC address table **2-408** restarting **2-483** interface speed, configuring **2-538** internal registers, displaying **2-318, 2-327**

Internet Group Management Protocol See IGMP invalid GBIC error detection for **2-94** error recovery timer **2-96** ip address command **2-111** IP addresses, setting **2-111** IP address matching **2-190** ip arp inspection filter vlan command **2-113** ip arp inspection limit command **2-115** ip arp inspection log-buffer command **2-117** ip arp inspection trust command **2-119** ip arp inspection validate command **2-121** ip arp inspection vlan command **2-123** ip arp inspection vlan logging command **2-125** IP DHCP snooping See DHCP snooping ip dhcp snooping binding command **2-128** ip dhcp snooping command **2-127** ip dhcp snooping database command **2-130** ip dhcp snooping information option allow-untrusted command **2-134** ip dhcp snooping information option command **2-132** ip dhcp snooping limit rate command **2-136** ip dhcp snooping trust command **2-137** ip dhcp snooping verify command **2-138** ip dhcp snooping vlan command **2-139** ip igmp filter command **2-140** ip igmp max-groups command **2-141** ip igmp profile command **2-143** ip igmp snooping command **2-145** ip igmp snooping querier command **2-148** ip igmp snooping report-suppression command **2-150** IP multicast addresses **2-238** IP phones auto-QoS configuration **2-16** trusting packets sent from **2-230** IP-precedence-to-DSCP map **2-204** ip source binding command **2-152**

IP source guard disabling **2-156** displaying binding entries **2-382** configuration **2-383** dynamic binding entries only **2-365** enabling **2-156** static IP source bindings **2-152** ip ssh command **2-154** IPv6 SDM template **2-280** ip verify source command **2-156**

# **J**

jumbo frames See MTU

# **L**

l2protocol-tunnel command **2-158** l2protocol-tunnel cos command **2-161** LACP See EtherChannel lacp port-priority command **2-162** lacp system-priority command **2-164** Layer 2 mode, enabling **2-549** Layer 2 protocol ports, displaying **2-389** Layer 2 protocol-tunnel error detection for **2-94** error recovery timer **2-96** Layer 2 protocol tunnel counters **2-41** Layer 2 protocol tunneling error recovery **2-159** Layer 2 traceroute IP addresses **2-590** MAC addresses **2-587** Layer 3 mode, enabling **2-549** line configuration mode **1-2, 1-5**

Link Aggregation Control Protocol See EtherChannel link flap error detection for **2-94** error recovery timer **2-96** load\_helper (boot loader) command **A-13** load-distribution methods for EtherChannel **2-260** logging event power-inline-status command **2-166** logging file command **2-167** logical interface **2-101** loopback error detection for **2-94** recovery timer **2-96** loop guard, for spanning tree **2-506, 2-510**

### **M**

mac access-group command **2-169** MAC access-groups, displaying **2-396** MAC access list configuration mode **2-171** mac access-list extended command **2-171** MAC access lists **2-70** MAC addresses displaying aging time **2-402** all **2-400** dynamic **2-406** notification settings **2-410** number of addresses in a VLAN **2-404** per interface **2-408** per VLAN **2-414** static **2-412** static and dynamic entries **2-398** dynamic aging time **2-173** deleting **2-43** displaying **2-406** enabling MAC address notification **2-175** matching **2-190**

MAC addresses (addresses) static adding and removing **2-177** displaying **2-412** dropping on an interface **2-178** tables **2-400** MAC address notification, debugging **B-19** mac address-table aging-time **2-169, 2-190** mac address-table aging-time command **2-173** mac address-table notification command **2-175** mac address-table static command **2-177** mac address-table static drop command **2-178** macro description command **2-183** macro global command **2-184** macro global description command **2-187** macro name command **2-188** macros adding a description **2-183** adding a global description **2-187** applying **2-184** creating **2-188** displaying **2-441** interface range **2-65, 2-103** specifying parameter values **2-184** tracing **2-184** manual audience **xvii** purpose of **xvii** maps QoS defining **2-204** displaying **2-424** VLAN creating **2-611** defining **2-190** displaying **2-474** match (access-map configuration) command **2-190** match (class-map configuration) command **2-192**

maximum transmission unit See MTU mdix auto command **2-194** member switches See clusters memory (boot loader) command **A-14** mkdir (boot loader) command **A-15** mls qos aggregate-policer command **2-198** mls qos command **2-196** mls qos cos command **2-200** mls qos dscp-mutation command **2-202** mls qos map command **2-204** mls qos queue-set output buffers command **2-208** mls qos queue-set output threshold command **2-210** mls qos srr-queue input bandwidth command **2-214** mls qos srr-queue input buffers command **2-216** mls qos-srr-queue input cos-map command **2-218** mls qos srr-queue input dscp-map command **2-220** mls qos srr-queue input priority-queue command **2-222** mls qos srr-queue input threshold command **2-224** mls qos-srr-queue output cos-map command **2-226** mls qos srr-queue output dscp-map command **2-228** mls qos trust command **2-230** mls qos vlan-based command **2-232** mode, MVR **2-238** Mode button, and password recovery **2-283** modes, commands **1-1** monitor session command **2-233** more (boot loader) command **A-16** MSTP displaying **2-456** interoperability **2-49** link type **2-508** MST region aborting changes **2-514** applying changes **2-514** configuration name **2-514** configuration revision number **2-514**

MSTP (continued) MST region current or pending display **2-514** displaying **2-456** MST configuration mode **2-514** VLANs-to-instance mapping **2-514** path cost **2-516** protocol mode **2-512** restart protocol migration process **2-49** root port loop guard **2-506** preventing from becoming designated **2-506** restricting which can be root **2-506** root guard **2-506** root switch affects of extended system ID **2-504** hello-time **2-519, 2-525** interval between BDPU messages **2-520** interval between hello BPDU messages **2-519, 2-525** max-age **2-520** maximum hop count before discarding BPDU **2-521** port priority for selection of **2-522** primary or secondary **2-525** switch priority **2-524** state changes blocking to forwarding state **2-531** enabling BPDU filtering **2-496, 2-529** enabling BPDU guard **2-498, 2-529** enabling Port Fast **2-529, 2-531** forward-delay time **2-518** length of listening and learning states **2-518** rapid transition to forwarding **2-508** shutting down Port Fast-enabled ports **2-529** state information display **2-455** MTU configuring size **2-584** displaying global setting **2-463** multicast group address, MVR **2-241** multicast groups, MVR **2-239**

multicast router learning method **2-145** multicast router ports, configuring **2-145** multicast storm control **2-546** multicast VLAN, MVR **2-238** multicast VLAN registration See MVR multiple hosts on authorized port **2-78** Multiple Spanning Tree Protocol See MSTP MVR and address aliasing **2-239** configuring **2-238** configuring interfaces **2-241** debug messages, display **B-23** displaying **2-433** displaying interface information **2-435** members, displaying **2-437** mvr (global configuration) command **2-238** mvr (interface configuration) command **2-241** mvr vlan group command **2-242**

#### **N**

native VLANs **2-577** native VLAN tagging **2-616** Network Assistant requirements **xviii** nonegotiate DTP messaging **2-563** speed **2-538, 2-539** non-IP protocols denying **2-70** forwarding **2-250** non-IP traffic access lists **2-171** non-IP traffic forwarding denying **2-70** permitting **2-250** normal-range VLANs **2-599, 2-605** note, description **xviii** no vlan command **2-599, 2-609**

**Catalyst 3560 Switch Command Reference**

# **P**

PAgP See EtherChannel pagp learn-method command **2-244** pagp port-priority command **2-246** password, VTP **2-625, 2-629** password-recovery mechanism, enabling and disabling **2-283** permit (ARP access-list configuration) command **2-248** permit command **2-250** per-VLAN spanning-tree plus See STP physical-port learner **2-244** PIM-DVMRP, as multicast router learning method **2-145** PoE configuring the power management mode **2-262** displaying controller register values **2-325** displaying power management information **2-449** logging of status **2-166** police aggregate command **2-255** police command **2-253** policed-DSCP map **2-204** policy-map command **2-257** policy maps applying to an interface **2-285, 2-289** creating **2-257** displaying **2-444** hierarchical **2-258** policers displaying **2-417** for a single class **2-253** for multiple classes **2-198, 2-255** policed-DSCP map **2-204** traffic classification defining the class **2-33** defining trust states **2-592** setting DSCP or IP precedence values **2-287**

Port Aggregation Protocol See EtherChannel port-based authentication 802.1x AAA accounting methods **2-1** AAA method list **2-3** debug messages, display **B-6** enabling 802.1x globally **2-73** per interface **2-84** guest VLAN **2-76** host modes **2-78** initialize an interface **2-80** manual control of authorization state **2-84** multiple hosts on authorized port **2-78** periodic re-authentication enabling **2-88** time between attempts **2-90** quiet period between failed authentication exchanges **2-90** re-authenticating 802.1x-enabled ports **2-86** resetting configurable 802.1x parameters **2-75** switch-to-authentication server retransmission time **2-90** switch-to-client frame-retransmission number **2-81 to 2-82** switch-to-client retransmission time **2-90** port-channel load-balance command **2-260** Port Fast, for spanning tree **2-531** port ranges, defining **2-65** ports, debugging **B-62** ports, protected **2-575** port security aging **2-569** debug messages, display **B-64** enabling **2-565** violation error recovery **2-96** port trust states for QoS **2-230** port types, MVR **2-241** power information, displaying **2-337** power inline command **2-262**

Power over Ethernet See PoE priority-queue command **2-265** private-vlan command **2-267** private-vlan mapping command **2-270** private VLANs association **2-573** configuring **2-267** configuring ports **2-561** displaying **2-469** host ports **2-561** mapping configuring **2-573** displaying **2-350** promiscuous ports **2-561** privileged EXEC mode **1-2, 1-3** promiscuous ports, private VLANs **2-561** protected ports, displaying **2-355** pruning VLANs **2-577** VTP displaying interface information **2-350** enabling **2-625, 2-629** pruning-eligible VLAN list **2-579** PVST+ See STP

# **Q**

QoS auto-QoS configuring **2-16** debug messages, display **1-5, B-2** displaying **2-299** class maps creating **2-35** defining the match criteria **2-192** displaying **2-308** defining the CoS value for an incoming packet **2-200** QoS (continued) displaying configuration information **2-299, 2-416** DSCP trusted ports applying DSCP-to-DSCP-mutation map to **2-202** defining DSCP-to-DSCP-mutation map **2-204** egress queues allocating buffers **2-208** defining the CoS output queue threshold map **2-226** defining the DSCP output queue threshold map **2-228** displaying buffer allocations **2-420** displaying CoS output queue threshold map **2-424** displaying DSCP output queue threshold map **2-424** displaying queueing strategy **2-420** displaying queue-set settings **2-427, 2-429** enabling bandwidth shaping and scheduling **2-542** enabling bandwidth sharing and scheduling **2-544** limiting the maximum output on a port **2-540** mapping a port to a queue-set **2-272** mapping CoS values to a queue and threshold **2-226** mapping DSCP values to a queue and threshold **2-228** setting maximum and reserved memory allocations **2-210** setting WTD thresholds **2-210** enabling **2-196** ingress queues allocating buffers **2-216** assigning SRR scheduling weights **2-214** defining the CoS input queue threshold map **2-218** defining the DSCP input queue threshold map **2-220** displaying buffer allocations **2-420** displaying CoS input queue threshold map **2-424** displaying DSCP input queue threshold map **2-424** displaying queueing strategy **2-420** displaying settings for **2-418** enabling the priority queue **2-222** mapping CoS values to a queue and threshold **2-218** mapping DSCP values to a queue and threshold **2-220** setting WTD thresholds **2-224**

QoS (continued) maps defining **2-204, 2-218, 2-220, 2-226, 2-228** displaying **2-424** policy maps applying an aggregate policer **2-255** applying to an interface **2-285, 2-289** creating **2-257** defining policers **2-198, 2-253** displaying policers **2-417** displaying policy maps **2-444** hierarchical **2-258** policed-DSCP map **2-204** setting DSCP or IP precedence values **2-287** traffic classifications **2-33** trust states **2-592** port trust states **2-230** queues, enabling the expedite **2-265** statistics in-profile and out-of-profile packets **2-420** packets enqueued or dropped **2-420** sent and received CoS values **2-420** sent and received DSCP values **2-420** trusted boundary for IP phones **2-230** VLAN-based **2-232** quality of service See QoS querytime, MVR **2-238** queue-set command **2-272**

### **R**

rapid per-VLAN spanning-tree plus See STP rapid PVST+ See STP rcommand command **2-273** re-authenticating 802.1x-enabled ports **2-86** re-authentication periodic **2-88** time between attempts **2-90** receiver ports, MVR **2-241** receiving flow-control packets **2-99** recovery mechanism causes **2-96** display **2-305, 2-339, 2-343** timer interval **2-97** redundancy for cluster switches **2-62** remote-span command **2-275** Remote Switched Port Analyzer See RSPAN rename (boot loader) command **A-17** renew ip dhcp snooping database command **2-277** requirements cluster **xix** device manager **xviii** Network Assistant **xviii** reset (boot loader) command **A-18** reset command **2-614** resource templates, displaying **2-451** rmdir (boot loader) command **A-19** rmon collection stats command **2-279** root guard, for spanning tree **2-506** routed ports IP addresses on **2-112** number supported **2-112** RSPAN configuring **2-233** displaying **2-430** filter RSPAN traffic **2-233** remote-span command **2-275** sessions add interfaces to **2-233** displaying **2-430** start new **2-233**

# **S**

sdm prefer command **2-280** SDM templates allowed resources **2-281** displaying **2-451** dual IPv4 and IPv6 **2-280** secure ports, limitations **2-566** sending flow-control packets **2-99** service password-recovery command **2-283** service-policy command **2-285** set (boot loader) command **A-20** set command **2-287** setup command **2-289** setup express command **2-292** show access-lists command **2-294** show archive status command **2-297** show arp access-list command **2-298** show auto qos command **2-299** show boot command **2-303** show changes command **2-614** show class-map command **2-308** show cluster candidates command **2-311** show cluster command **2-309** show cluster members command **2-313** show controllers cpu-interface command **2-316** show controllers ethernet-controller command **2-318** show controllers power inline command **2-325** show controllers tcam command **2-327** show controllers utilization command **2-329** show controller utilization command **2-329** show current command **2-614** show dot1q-tunnel command **2-331** show dot1x command **2-332** show dtp **2-335** show env command **2-337** show errdisable detect command **2-339** show errdisable flap-values command **2-341** show errdisable recovery command **2-343**

show etherchannel command **2-345** show flowcontrol command **2-348** show interfaces command **2-350** show interfaces counters command **2-359** show ip arp inspection command **2-361** show ipc command **2-385** show ip dhcp snooping binding command **2-365** show ip dhcp snooping command **2-364** show ip dhcp snooping database command **2-368** show ip igmp profile command **2-370** show ip igmp snooping command **2-372** show ip igmp snooping command querier detail **2-375, 2-380** show ip igmp snooping groups command **2-377** show ip igmp snooping mrouter command **2-379** show ip igmp snooping querier detail command **2-375, 2-380** show ip source binding command **2-382** show ip verify source command **2-383** show l2protocol-tunnel command **2-389** show lacp command **2-392** show mac access-group command **2-396** show mac address-table address command **2-400** show mac address-table aging time command **2-402** show mac address-table command **2-398** show mac address-table count command **2-404** show mac address-table dynamic command **2-406** show mac address-table interface command **2-408** show mac address-table notification command **2-410** show mac address-table static command **2-412** show mac address-table vlan command **2-414** show mls qos aggregate-policer command **2-417** show mls qos command **2-416** show mls qos input-queue command **2-418** show mls qos interface command **2-420** show mls qos maps command **2-424** show mls qos queue-set command **2-427** show mls qos vlan command **2-429** show monitor command **2-430**

show mvr command **2-433** show mvr interface command **2-435** show mvr members command **2-437** show pagp command **2-439** show parser macro command **2-441** show platform acl command **C-2** show platform configuration command **C-3** show platform etherchannel command **C-4** show platform forward command **C-5** show platform frontend-controller command **C-7** show platform igmp snooping command **C-8** show platform ip multicast command **C-10** show platform ip unicast command **C-11** show platform ipv6 unicast command **C-13** show platform layer4op command **C-15** show platform mac-address-table command **C-16** show platform messaging command **C-17** show platform monitor command **C-18** show platform mvr table command **C-19** show platform pm command **C-20** show platform port-asic command **C-21** show platform port-security command **C-25** show platform qos command **C-26** show platform resource-manager command **C-27** show platform snmp counters command **C-29** show platform spanning-tree command **C-30** show platform stp-instance command **C-31** show platform tcam command **C-32** show platform vlan command **C-35** show policy-map command **2-444** show port security command **2-446** show power inline command **2-449** show proposed command **2-614** show sdm prefer command **2-451** show setup express command **2-454** show spanning-tree command **2-455** show storm-control command **2-461** show system mtu command **2-463** show trust command **2-592**

show udld command **2-464** show version command **2-467** show vlan access-map command **2-474** show vlan command **2-469** show vlan command, fields **2-471** show vlan filter command **2-475** show vmps command **2-476** show vtp command **2-479** shutdown command **2-483** shutdown threshold, Layer 2 protocol tunneling **2-158** shutdown vlan command **2-484** Smartports macros See macros SNMP host, specifying **2-489** SNMP informs, enabling the sending of **2-485** snmp-server enable traps command **2-485** snmp-server host command **2-489** snmp trap mac-notification command **2-493** SNMP traps enabling MAC address notification trap **2-493** enabling the MAC address notification feature **2-175** enabling the sending of **2-485** SoftPhone See Cisco SoftPhone software images deleting **2-67** downloading **2-7** upgrading **2-7** uploading **2-12** software version, displaying **2-467** source ports, MVR **2-241** SPAN configuring **2-233** debug messages, display **B-21** displaying **2-430** filter SPAN traffic **2-233**

SPAN (continued) sessions add interfaces to **2-233** displaying **2-430** start new **2-233** spanning-tree backbonefast command **2-495** spanning-tree bpdufilter command **2-496** spanning-tree bpduguard command **2-498** spanning-tree cost command **2-500** spanning-tree etherchannel command **2-502** spanning-tree extend system-id command **2-504** spanning-tree guard command **2-506** spanning-tree link-type command **2-508** spanning-tree loopguard default command **2-510** spanning-tree mode command **2-512** spanning-tree mst configuration command **2-514** spanning-tree mst cost command **2-516** spanning-tree mst forward-time command **2-518** spanning-tree mst hello-time command **2-519** spanning-tree mst max-age command **2-520** spanning-tree mst max-hops command **2-521** spanning-tree mst port-priority command **2-522** spanning-tree mst priority command **2-524** spanning-tree mst root command **2-525** spanning-tree portfast (global configuration) command **2-529** spanning-tree portfast (interface configuration) command **2-531** spanning-tree port-priority command **2-527** Spanning Tree Protocol See STP spanning-tree uplinkfast command **2-533** spanning-tree vlan command **2-535** speed command **2-538** srr-queue bandwidth limit command **2-540** srr-queue bandwidth shape command **2-542** srr-queue bandwidth share command **2-544** SSH, configuring version **2-154** static-access ports, configuring **2-551**

statistics, Ethernet group **2-279** sticky learning, enabling **2-565** storm-control command **2-546 STP** BackboneFast **2-495** counters, clearing **2-48** debug messages, display BackboneFast events **B-68** MSTP **B-71** optimized BPDUs handling **B-70** spanning-tree activity **B-66** switch shim **B-73** transmitted and received BPDUs **B-69** UplinkFast **B-75** detection of indirect link failures **2-495** enabling protocol tunneling for **2-158** EtherChannel misconfiguration **2-502** extended system ID **2-504** path cost **2-500** protocol modes **2-512** root port accelerating choice of new **2-533** loop guard **2-506** preventing from becoming designated **2-506** restricting which can be root **2-506** root guard **2-506** UplinkFast **2-533** root switch affects of extended system ID **2-504, 2-536** hello-time **2-535** interval between BDPU messages **2-535** interval between hello BPDU messages **2-535** max-age **2-535** port priority for selection of **2-527** primary or secondary **2-535** switch priority **2-535** state changes blocking to forwarding state **2-531** enabling BPDU filtering **2-496, 2-529**

STP (continued) state changes enabling BPDU guard **2-498, 2-529** enabling Port Fast **2-529, 2-531** enabling timer to recover from error state **2-96** forward-delay time **2-535** length of listening and learning states **2-535** shutting down Port Fast-enabled ports **2-529** state information display **2-455** VLAN options **2-524, 2-535** SVIs, creating **2-106** Switched Port Analyzer See SPAN switching characteristics modifying **2-549** returning to interfaces **2-549** switchport access command **2-551** switchport backup interface command **2-553** switchport block command **2-555** switchport command **2-549** switchport host command **2-557** switchport mode command **2-558** switchport mode private-vlan command **2-561** switchport nonegotiate command **2-563** switchport port-security aging command **2-569** switchport port-security command **2-565** switchport priority extend command **2-571** switchport private-vlan command **2-573** switchport protected command **2-575** switchports, displaying **2-350** switchport trunk command **2-577** switchport voice vlan command **2-580** system env temperature threshold yellow command **2-582** system message logging **2-166** system message logging, save message to flash **2-167** system mtu command **2-584** system resource templates **2-280**

### **T**

tar files, creating, listing, and extracting **2-9** TDR, running **2-586** Telnet, using to communicate to cluster switches **2-273** temperature information, displaying **2-337** templates, system resources **2-280** test cable-diagnostics tdr command **2-586** traceroute mac command **2-587** traceroute mac ip command **2-590** trunking, VLAN mode **2-558** trunk mode **2-558** trunk ports **2-558** trunks, to non-DTP device **2-559** trusted boundary for QoS **2-230** trusted port states for QoS **2-230** tunnel ports, Layer 2 protocol, displaying **2-389** type (boot loader) command **A-23**

# **U**

UDLD aggressive mode **2-594, 2-596** debug messages, display **B-84** enable globally **2-594** enable per interface **2-596** error recovery timer **2-96** message timer **2-594** normal mode **2-594, 2-596** reset a shutdown interface **2-598** status **2-464** udld command **2-594** udld port command **2-596** udld reset command **2-598** unicast storm control **2-546** UniDirectional Link Detection See UDLD unknown multicast traffic, preventing **2-555** unknown unicast traffic, preventing **2-555**

unset (boot loader) command **A-24** upgrading software images **2-7** monitoring status of **2-297** upgrading information See release notes UplinkFast, for STP **2-533** user EXEC mode **1-2**

#### **V**

version (boot loader) command **A-26** vlan (global configuration) command **2-599** vlan (VLAN configuration) command **2-605** vlan access-map command **2-611** VLAN access map configuration mode **2-611** VLAN access maps actions **2-5** displaying **2-474** VLAN-based QoS **2-232** VLAN configuration rules **2-602, 2-607** saving **2-599, 2-609** VLAN configuration mode commands VLAN **2-605** VTP **2-629** description **1-4** entering **2-613** summary **1-2** vlan database command **2-613** vlan dot1q tag native command **2-616** vlan filter command **2-618** VLAN filters, displaying **2-475** VLAN ID range **2-599, 2-605** VLAN maps applying **2-618** creating **2-611**

VLAN maps (continued) defining **2-190** displaying **2-474** VLAN Query Protocol See VQP VLANs adding **2-599** configuring **2-599, 2-605** debug messages, display ISL **B-80** VLAN IOS file system error tests **B-78** VLAN manager activity **B-76** VTP **B-82** displaying configurations **2-469** extended-range **2-599** MAC addresses displaying **2-414** number of **2-404** media types **2-602, 2-607** normal-range **2-599, 2-605** private **2-561** configuring **2-267** displaying **2-469** See also private VLANs restarting **2-484** saving the configuration **2-599** shutting down **2-484** SNMP traps for VTP **2-486, 2-490** suspending **2-484** variables **2-605** VLAN Trunking Protocol See VTP VMPS configuring servers **2-623** displaying **2-476** error recovery timer **2-97** reconfirming dynamic VLAN assignments **2-620** vmps reconfirm (global configuration) command **2-621** vmps reconfirm (privileged EXEC) command **2-620**

vmps retry command **2-622** vmps server command **2-623** voice VLAN configuring **2-580** setting port priority **2-571** VQP and dynamic-access ports **2-552** clearing client statistics **2-50** displaying information **2-476** per-server retry count **2-622** reconfirmation interval **2-621** reconfirming dynamic VLAN assignments **2-620** VTP changing characteristics **2-625** clearing pruning counters **2-51** configuring domain name **2-625, 2-629** file name **2-625** mode **2-625, 2-629** password **2-625, 2-629** counters display fields **2-480** displaying information **2-479** enabling pruning **2-625, 2-629** tunneling for **2-158** Version 2 **2-625, 2-629** mode **2-625, 2-629** pruning **2-625, 2-629** saving the configuration **2-599, 2-609** statistics **2-479** status **2-479** status display fields **2-481** vtp (global configuration) command **2-625** vtp (VLAN configuration) command **2-629**

**Index**

П

 $\mathbf I$